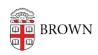

Knowledgebase > Teaching Learning and Research > Canvas > Canvas Course Conclude > Archiving Course Content

## **Archiving Course Content**

Timberley Barber - 2024-11-18 - Comments (0) - Canvas Course Conclude